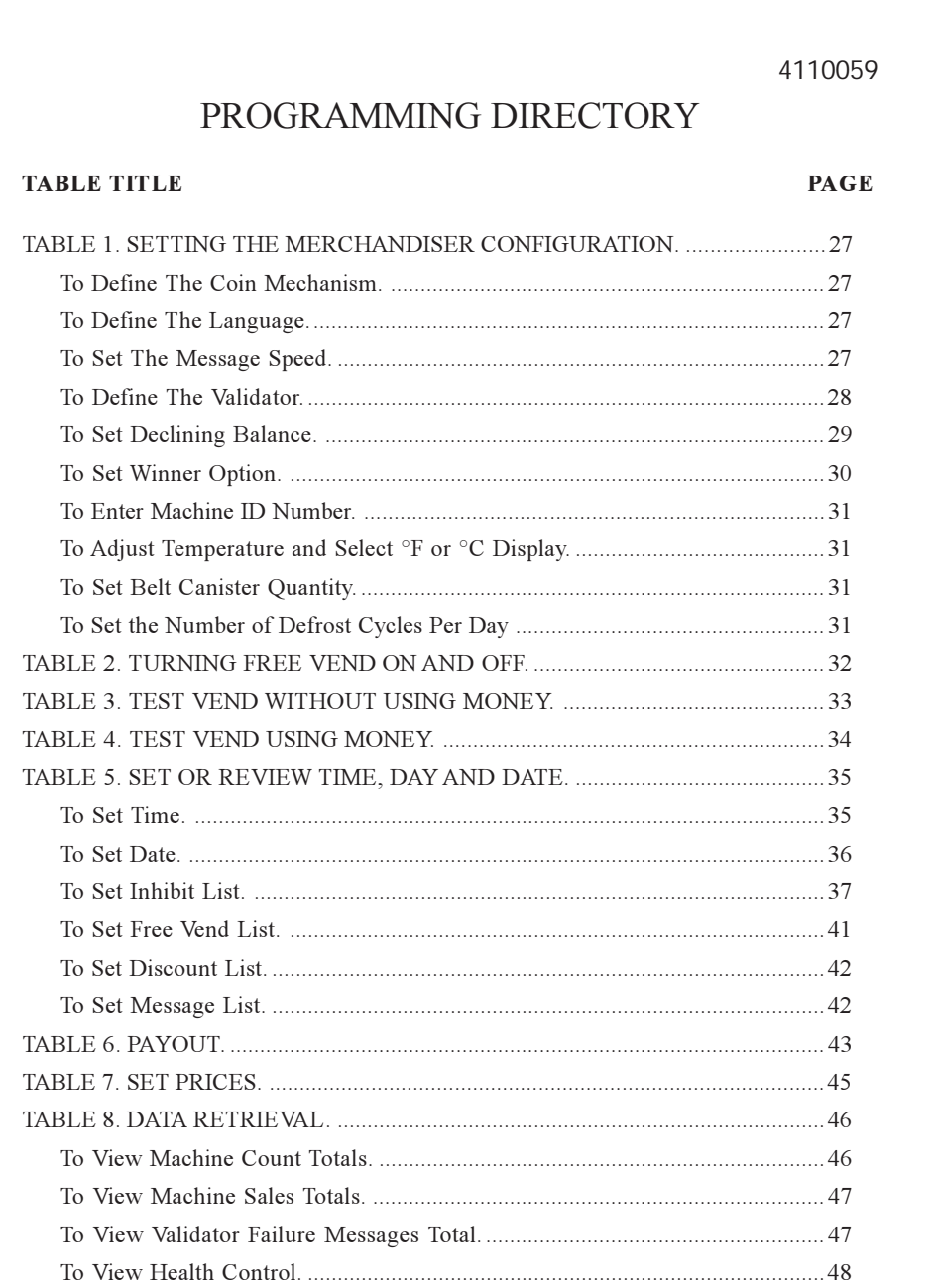

 $\overline{\blacklozenge}$ 

 $\Box$ 

<u> Bizkara</u>

# Supplement 4110063 (September, 1996)

25

 $\mathbb{L}$ 

 $\bigoplus$ 

 $\frac{1}{\sqrt{2}}$ 

 $\overline{\bigcirc}$ 

 $25\,$ 

 $\Rightarrow$ 

12/8/99, 12:02 PM

#### 4110059

# PROGRAMMING DIRECTORY

 $\Rightarrow$ 

#### **TABLE TITLE** PAGE

◈

ı

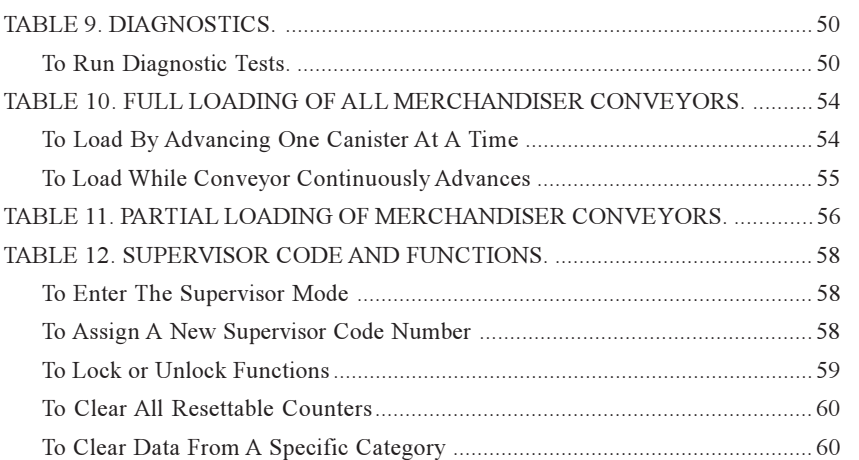

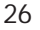

# 26 **Supplement 4110063 (September, 1996)**

⊕

Untitled-1 26 12/8/99, 12:02 PM

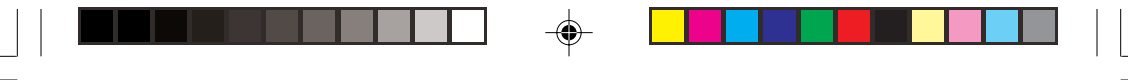

#### 4110059

# **Table 1. Setting The Merchandiser Configuration.**

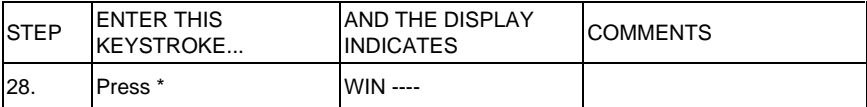

#### **TO ENTER MACHINE ID NUMBER...**

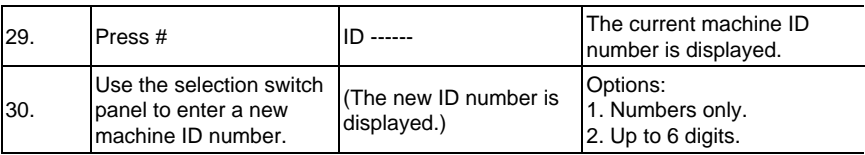

#### **TO ADJUST TEMPERATURE AND SELECT °F OR °C DISPLAY...**

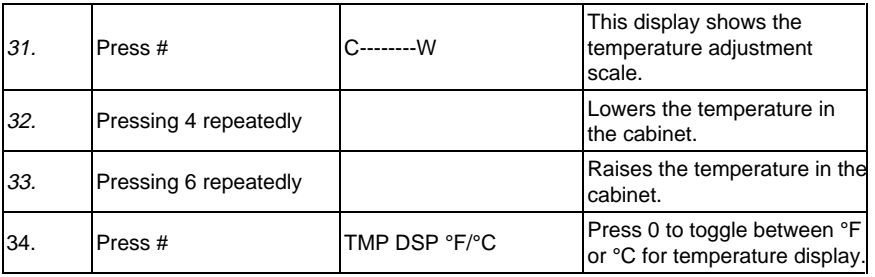

### **TO SET BELT CANISTER QUANTITY...**

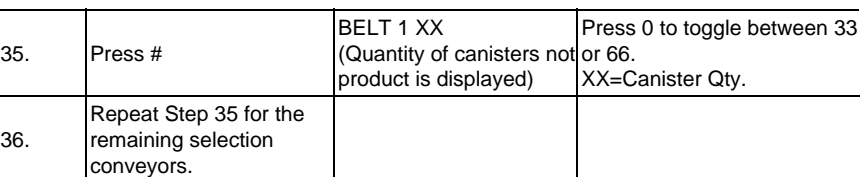

#### **TO SET THE NUMBER OF DEFROST CYCLES PER DAY ...**

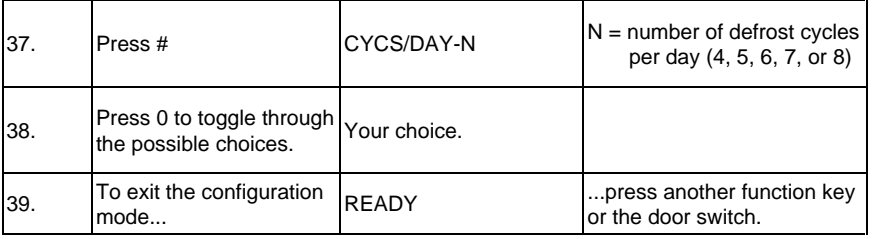

# **Supplement 4110063 (September, 1996)** 31

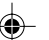

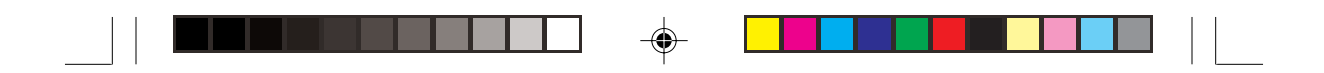

#### 4110059

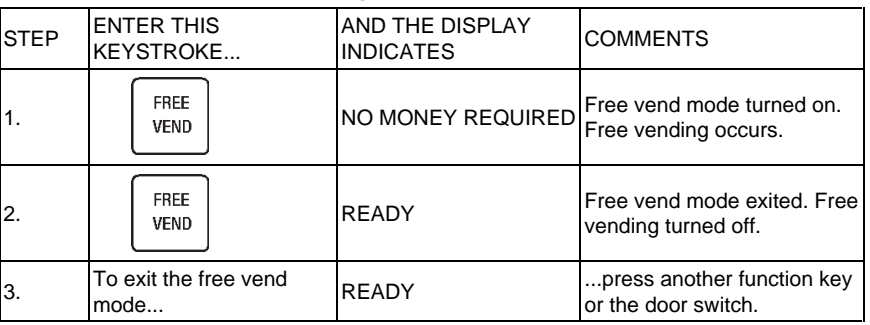

# **Table 2. Turning FREE VEND On and Off.**

## 32 **Supplement 4110063 (September, 1996)**

Untitled-1 32 12/8/99, 12:02 PM

 $\bigoplus$ 

 $\bigoplus$ 

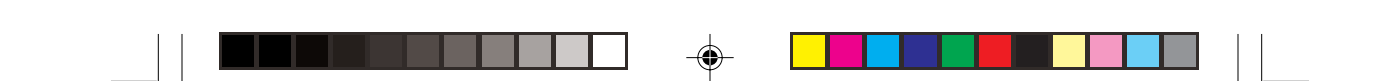

# **SUPPLEMENT 4110063**

**Insert this supplement into your ice cream operator's manual (4110059) as follows:**

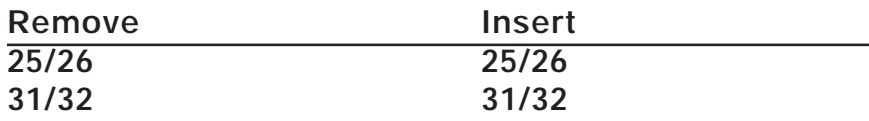

 $\bigoplus$ 

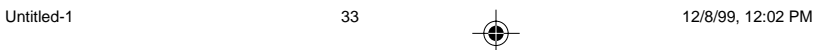

◈